## Security Enhanced Directory Manager

The Security Enhanced Directory Manager features enhanced security and control on user management.

Simply go to **System Settings -> Directory Manager Settings** to enable and configure.

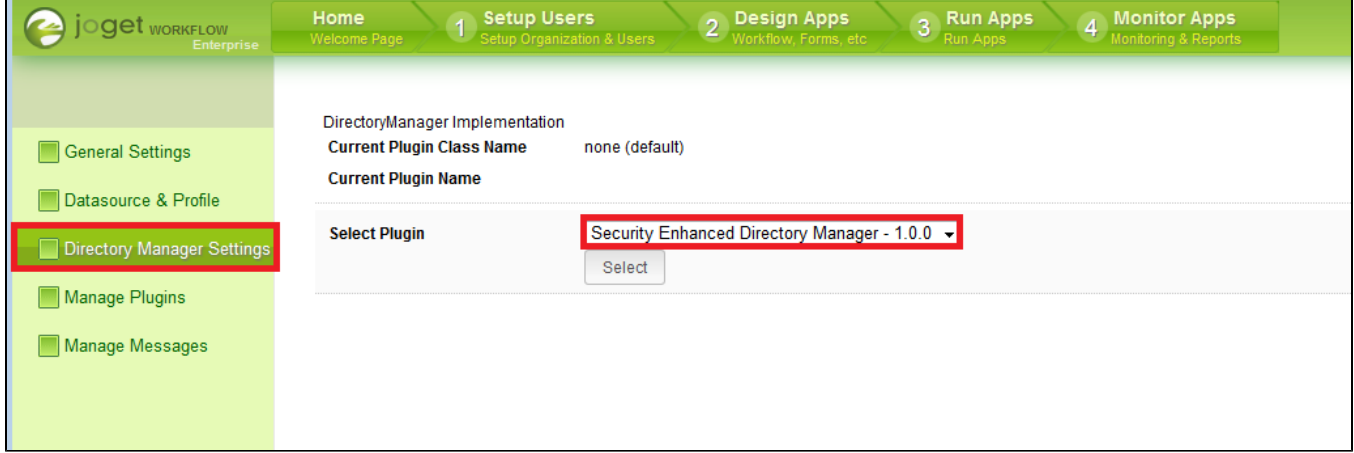

## Figure 1: Enabling Security Enhanced Directory Manager

- **•** [Password Policies](https://dev.joget.org/community/display/KBv4/Password+Policies)
	- O [Initial password method](https://dev.joget.org/community/display/KBv4/Initial+password+method)
	- [Lockout Mechanism](https://dev.joget.org/community/display/KBv4/Lockout+Mechanism)
	- [Password Format](https://dev.joget.org/community/display/KBv4/Password+Format)
	- **O** [Password Reuse Policy](https://dev.joget.org/community/display/KBv4/Password+Reuse+Policy)
	- [Timeout management](https://dev.joget.org/community/display/KBv4/Timeout+management) [Validity Period](https://dev.joget.org/community/display/KBv4/Validity+Period)
- [Credential Management](https://dev.joget.org/community/display/KBv4/Credential+Management)
	- O [Changing password](https://dev.joget.org/community/display/KBv4/Changing+password)
		- [Forgot Password Feature](https://dev.joget.org/community/display/KBv4/Forgot+Password+Feature)
		- [Password Change on First Login](https://dev.joget.org/community/display/KBv4/Password+Change+on+First+Login)
		- O [Password Creation](https://dev.joget.org/community/display/KBv4/Password+Creation)
- **•** [Improved Password Storage](https://dev.joget.org/community/display/KBv4/Improved+Password+Storage)
- [Simultaneous Internal and External Directory Managers](https://dev.joget.org/community/display/KBv4/Simultaneous+Internal+and+External+Directory+Managers)
	- [LDAP User Management](https://dev.joget.org/community/display/KBv4/LDAP+User+Management)